## **Document n°2**

## **Exemple de Progression du B2i sur les trois cycles**

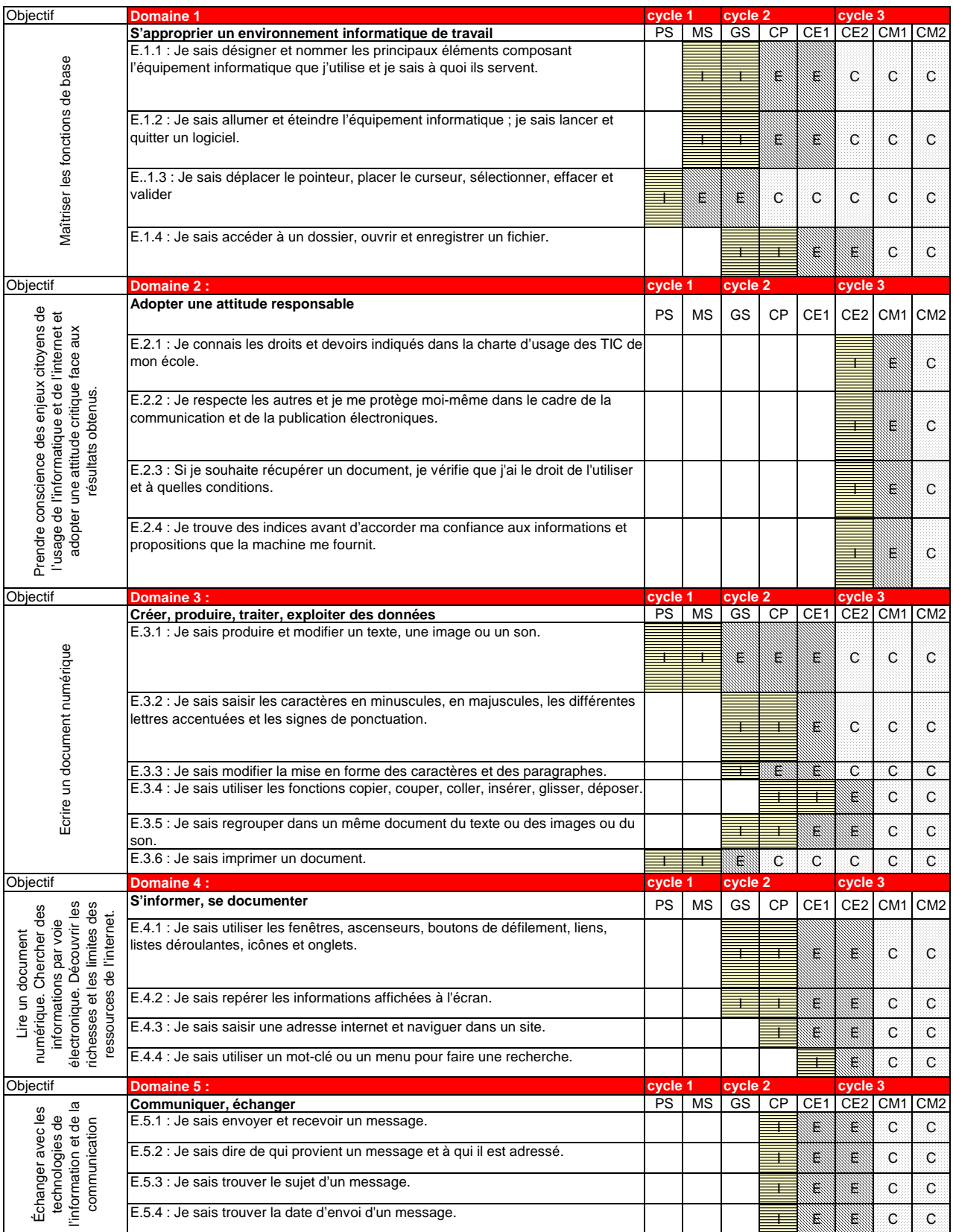

Légende :  $I =$  initiation  $\equiv$ 

 $E =$  entrainement  $C = \text{confirmation}$